## **BAB III**

### **METODOLOGI PERENCANAAN**

#### **3.1 Deskripsi Sistem**

Dalam Tugas Akhir ini, merencanakan struktur bangunan yang difungsikan sebagai rumah kost bertingkat dengan lokasi di Jln. Cilolohan, Kel. Cikahuripan, Kec.Tawang , Kota Tasikmalaya.

Prinsip dari perencanaan struktur gedung ini adalah menghasilkan suatu bangunan yang aman, nyaman, kuat, efisien dan ekonomis. Suatu konstruksi gedung harus mampu menahan beban dan gaya-gaya yang bekerja pada konstruksi itu sendiri, sehingga bangunan atau struktur gedung aman.

Data-data yang diperlukan dalam perencanaan diperoleh dengan cara *library research*, dimana penulis memperoleh data dan bahan-bahan referensi berupa buku, diktat kuliah, dokumen perencanaan struktur, dan referensi lain yang berkaitan dengan judul. Metode analisa pembangunan rumah kost putri 4 (empat) lantai ini menggunakan program *SAP2000 Versi.14.0.0.*

## **3.1.1 Data Perencanaan**

Perencanaan gedung bertingkat ini data-data yang digunakan dalam pembangunan rumah kost putri 4 (empat) lantai. Data teknis struktur bangunan sebagai berikut:

- 1. Fungsi bangunan : Rumah Kost Putri
- 2. Lokasi Bangunan : Jln. Cilolohan, Kec.Tawang , Kota Tasikmalaya.

## **BAB III METODOLOGI PERENCANAAN III - 2**

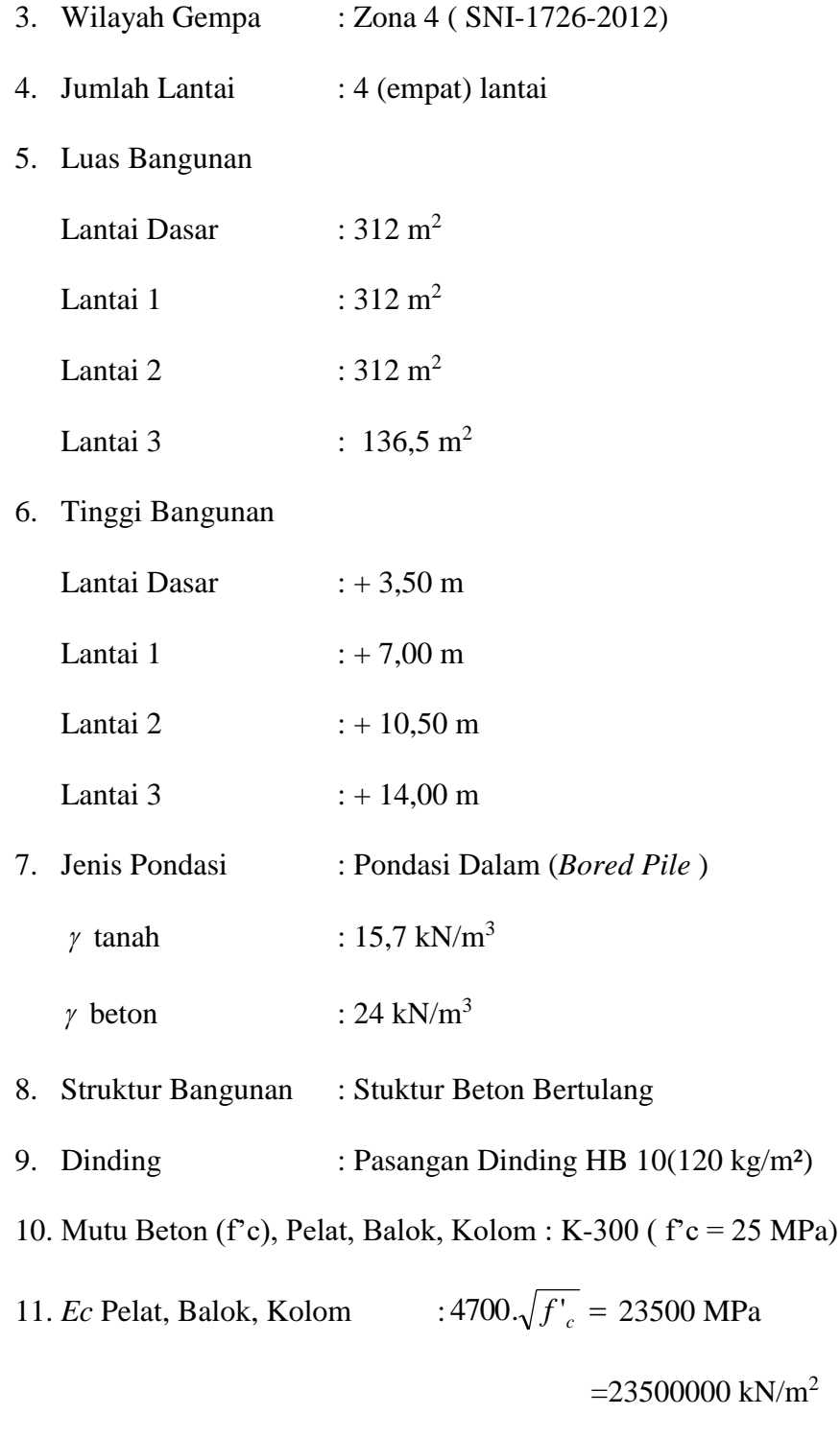

12. Mutu Baja Tulangan Pokok (fy) : 400 MPa

## **BAB III METODOLOGI PERENCANAAN III - 3**

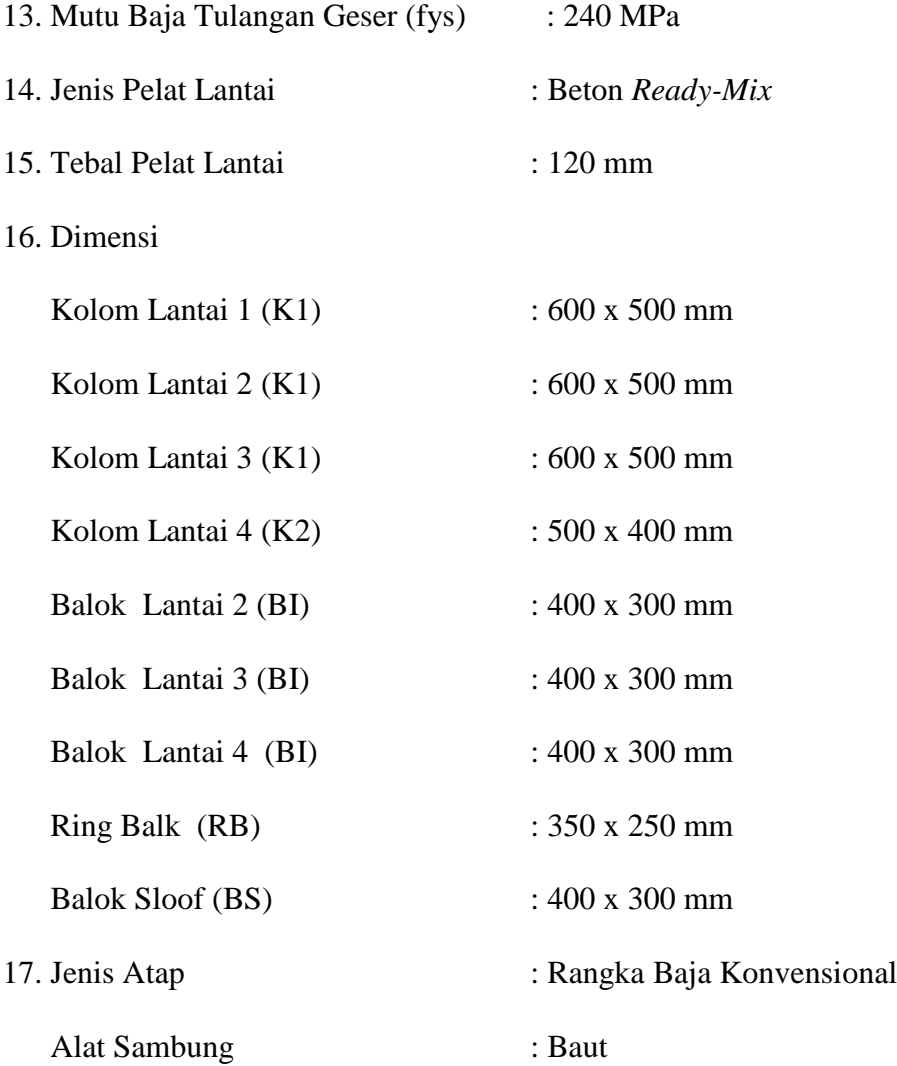

#### **3.1.2 Gambar Perencanaan**

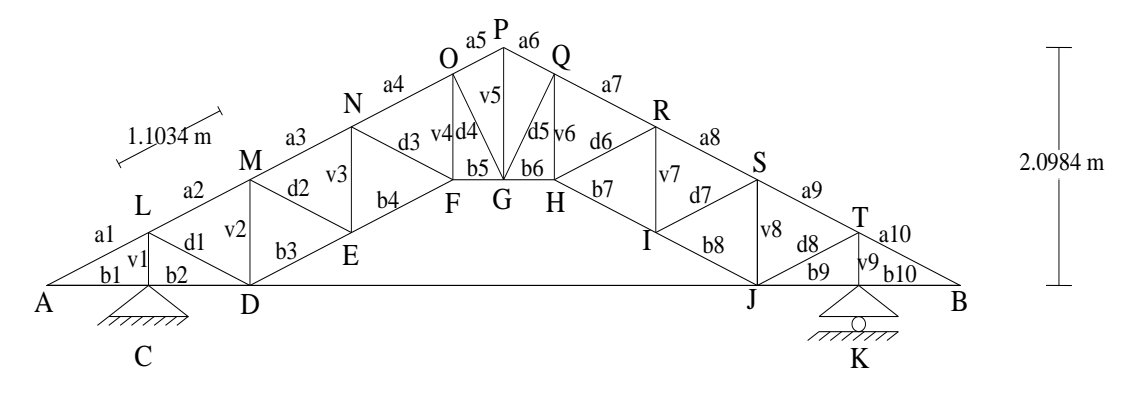

 $+ \ \, 1.00 \; \mathrm{m} \ \, + \ \, 1.00 \; \mathrm{m} \ \, + \ \, 1.00 \; \mathrm{m} \ \, + \ \, 1.00 \; \mathrm{m} \ \, + \ \, 1.00 \; \mathrm{m} \ \, + \ \, 1.00 \; \mathrm{m} \ \, + \ \, 1.00 \; \mathrm{m} \ \, + \ \, 1.00 \; \mathrm{m} \ \, + \ \, 1.00 \; \mathrm{m} \ \, + \ \, 1.00 \; \mathrm{m} \ \, + \ \, 1.00$  $-9.00 \text{ m}$  -

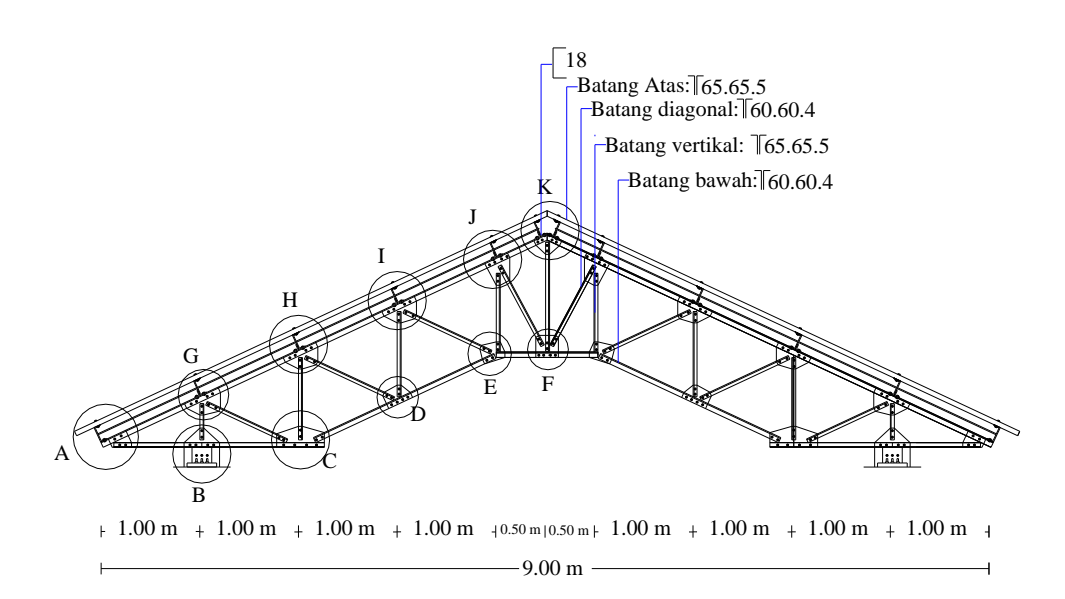

**Gambar 3.1** Rangka Atap

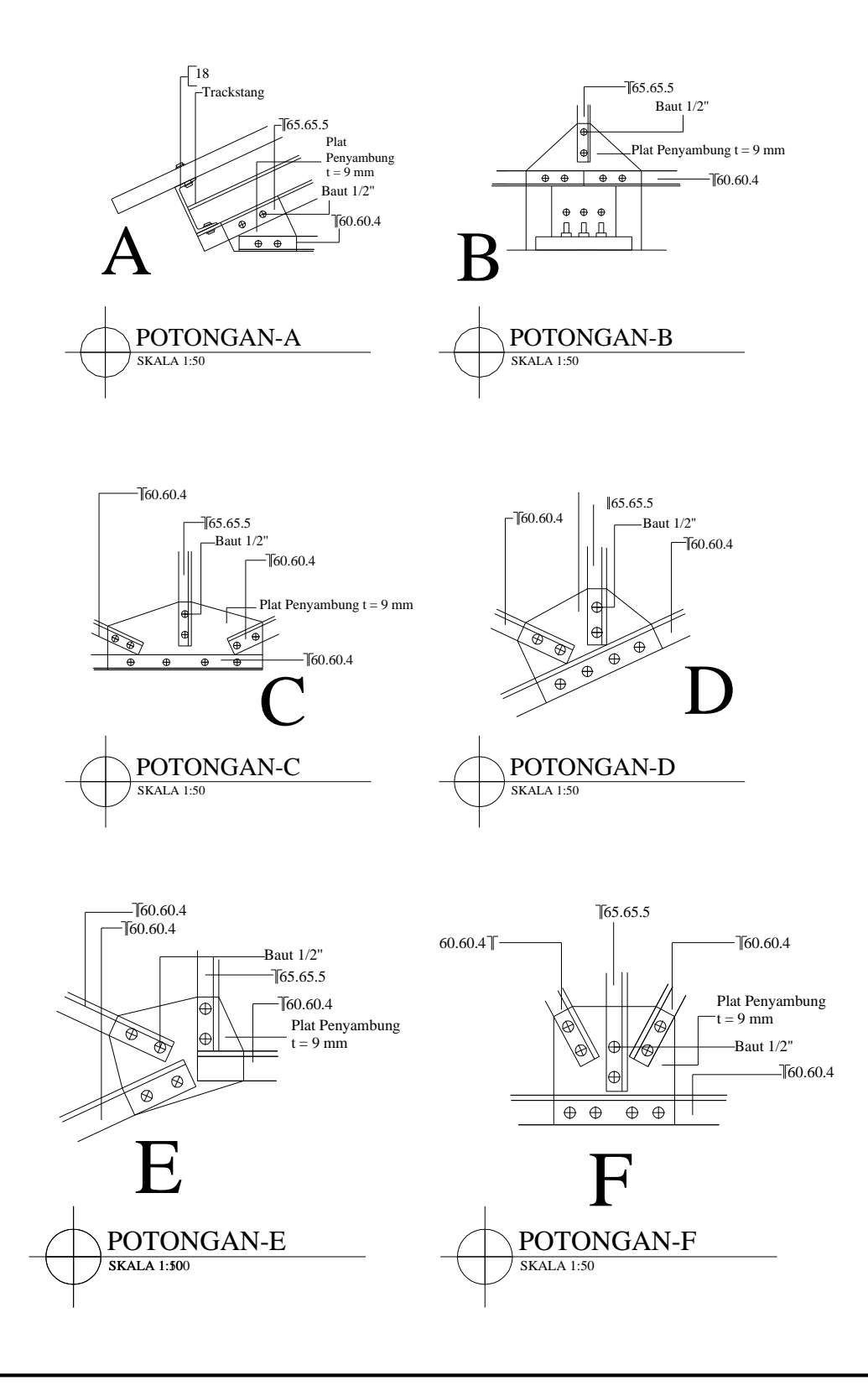

*Perencanaan Pembangunan Rumah Kost Putri di Cilolohan Kota Tasikmalaya*

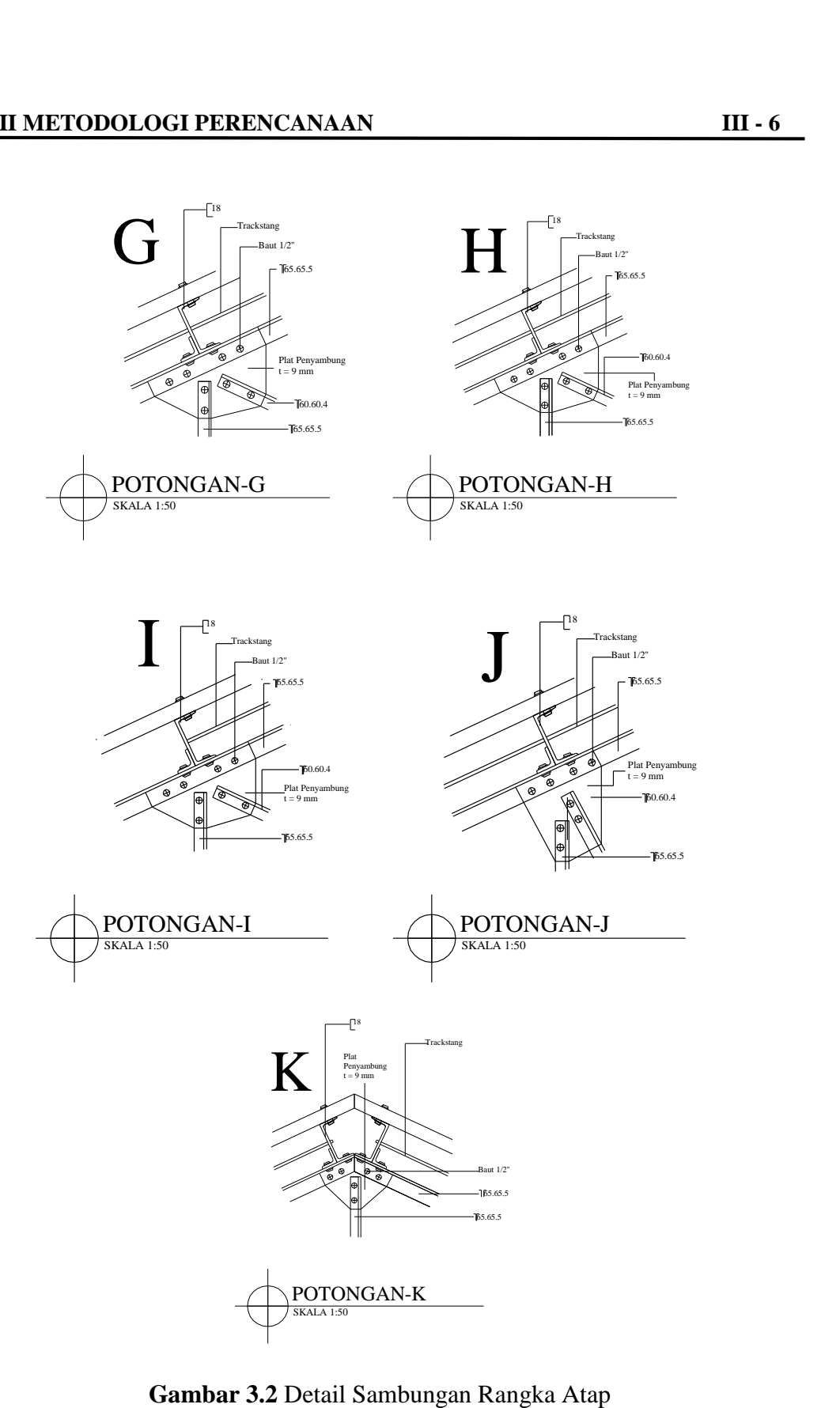

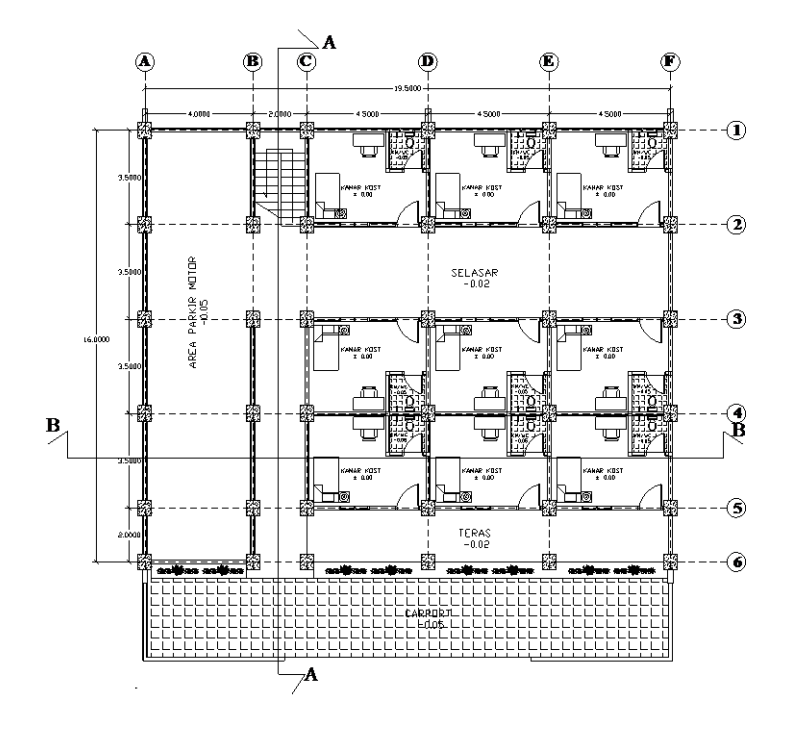

**Gambar 3.3** Denah Lantai 1

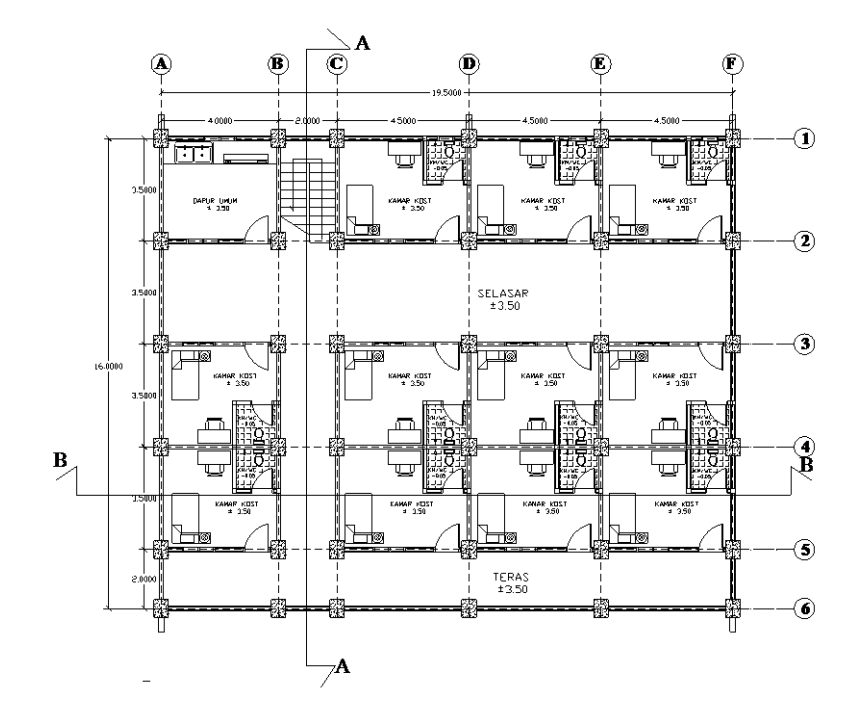

**Gambar 3.4** Denah Lantai 2

*Perencanaan Pembangunan Rumah Kost Putri di Cilolohan Kota Tasikmalaya*

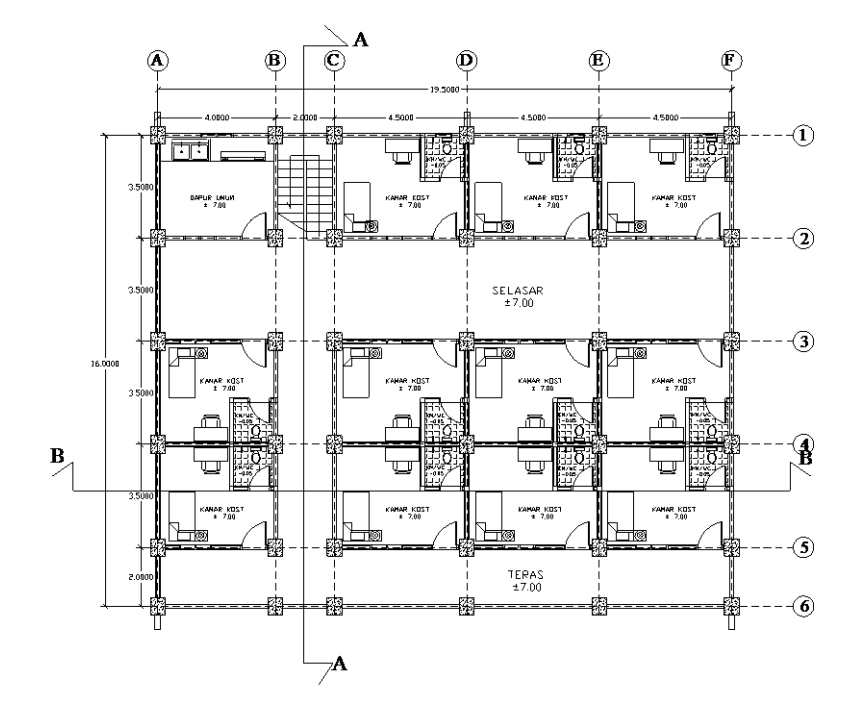

**Gambar 3.5** Denah Lantai 3

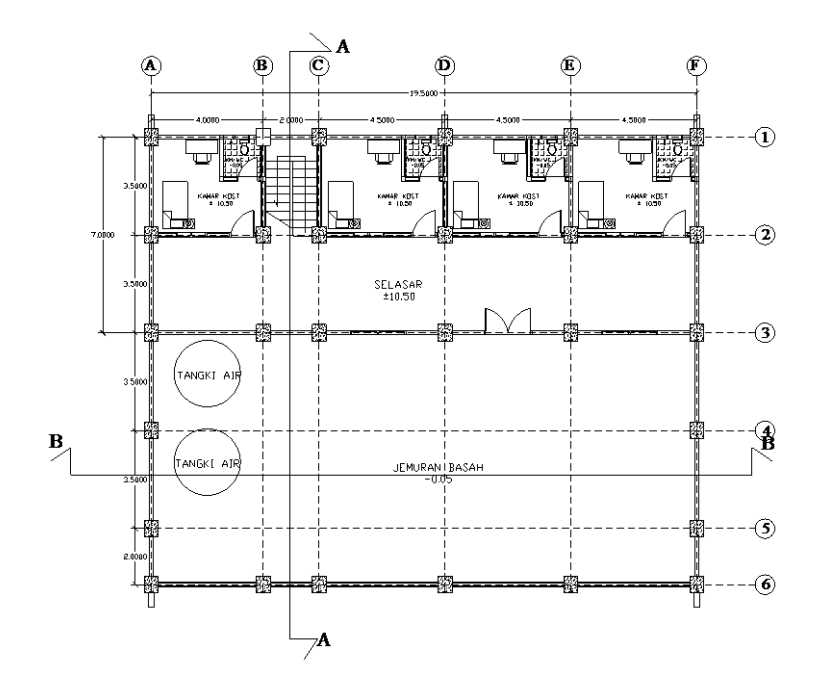

**Gambar 3.6** Denah Lantai 4

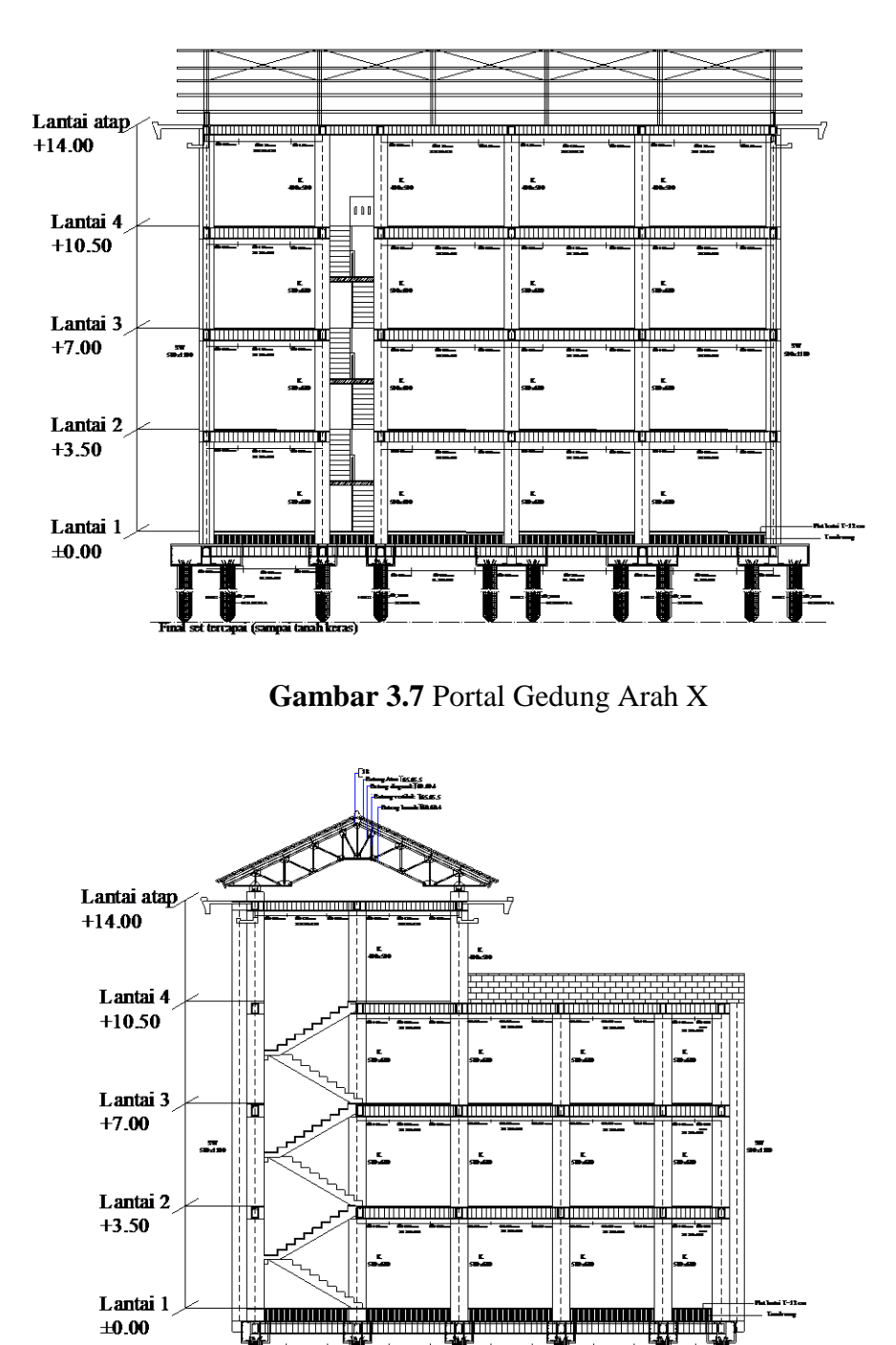

**Gambar 3.8** Portal Gedung Arah Y

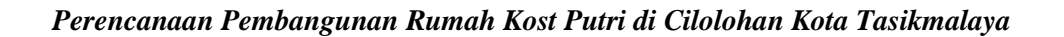

# **3.2 Data Penyelidikan Tanah**

Data hasil penyelidikan tanah yang digunakan pada perencanaan struktur bawah merupakan data tanah hasil pengujian N-SPT di daerah Kota Tasikmalaya.

Berikut adalah data hasil penyelidikan tanah yang digunakan dalam perencanaan struktur bawah ditampilkan dalam Tabel 3.1.

| N-SPT        | <b>DEPTH</b> (m) | d/N        |
|--------------|------------------|------------|
| 0            | 0                | 0          |
| 8            | 2,45             | 0,30625    |
| 7            | 4,45             | 0,635714   |
| 6            | 6,45             | 1,075      |
| 8            | 8,45             | 1,05625    |
| 25           | 10,45            | 0,418      |
| 60           | 12,45            | 0,2075     |
| 60           | 14,45            | 0,240833   |
| 60           | 16,45            | 0,274167   |
| 60           | 18,45            | 0,3075     |
| 20           | 20,45            | 1,0225     |
| 44           | 22,45            | 0,510227   |
| 60           | 24,45            | 0,4075     |
| 60           | 26,45            | 0,440833   |
| 36           | 28,45            | 0,7990278  |
| 30           | 30,45            | 1,015      |
| 60           | 32,45            | 0,540833   |
| 38           | 34,45            | 0,906579   |
| 29           | 36,45            | 1,256897   |
| 39           | 38,45            | 0,985897   |
| 33           | 40,45            | 1,225758   |
| 29           | 42,45            | 1,463793   |
| 30           | 44,45            | 1,481667   |
| 44           | 46,45            | 1,055682   |
| <b>TOTAL</b> | 562,35           | 17,6334078 |

**Tabel 3.1** Data tanah hasil pengujian N-SPT

## **3.3 Metode Pembebanan**

Kombinasi pembebanan yang dipakai sesuai dengan Tata Cara Perencanaan

Struktur Beton Untuk Bangunan Gedung SNI 2847:2013 Pasal 9.2 yaitu Besarnya

 $U = 1,4$  D

 $U = 1,2 D + 1,6 L + 0,5$  (Lr atau R)

 $U = 1,2 D + 1,6$  (Lr atau R) + (1,0 L atau 0,5 W)

 $U = 1,2 D + 1,0 W + 1,0 L + 0,5$  (Lr atau R)

 $U = 1,2 D + 1,0 E + 1,0 L$ 

 $U = 0.9 D + 1.0 W$ 

$$
U = 0.9\;D + 1.0\;E
$$

## **3.4 Bagan Alir Perencanaan (***Flow Chart***)**

Tahapan perencanaan dalam penyusunan Tugas Akhir (TA) ini ditampilkan dengan diagram alur perencanaan pada Gambar 3.9.

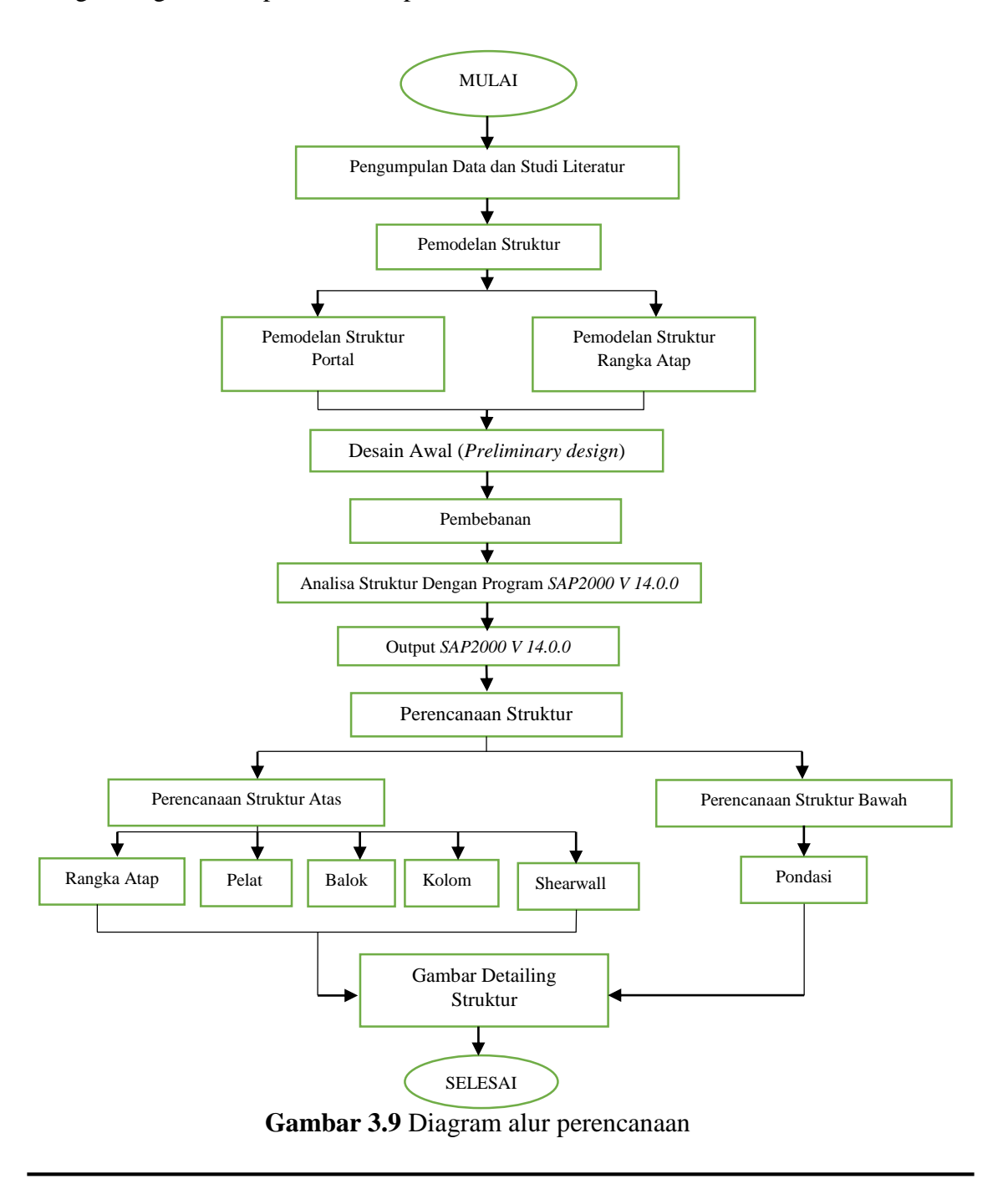

#### **3.4.1 Analisis Perhitungan dengan SAP 2000 Versi 14.0.0**

*SAP2000 v.14.0.0* Merupakan Program perhitungan analisa struktur, Program *SAP2000 v.14.0.0* digunakan untuk mencari gaya dalam yaitu momen, lintang, torsi,

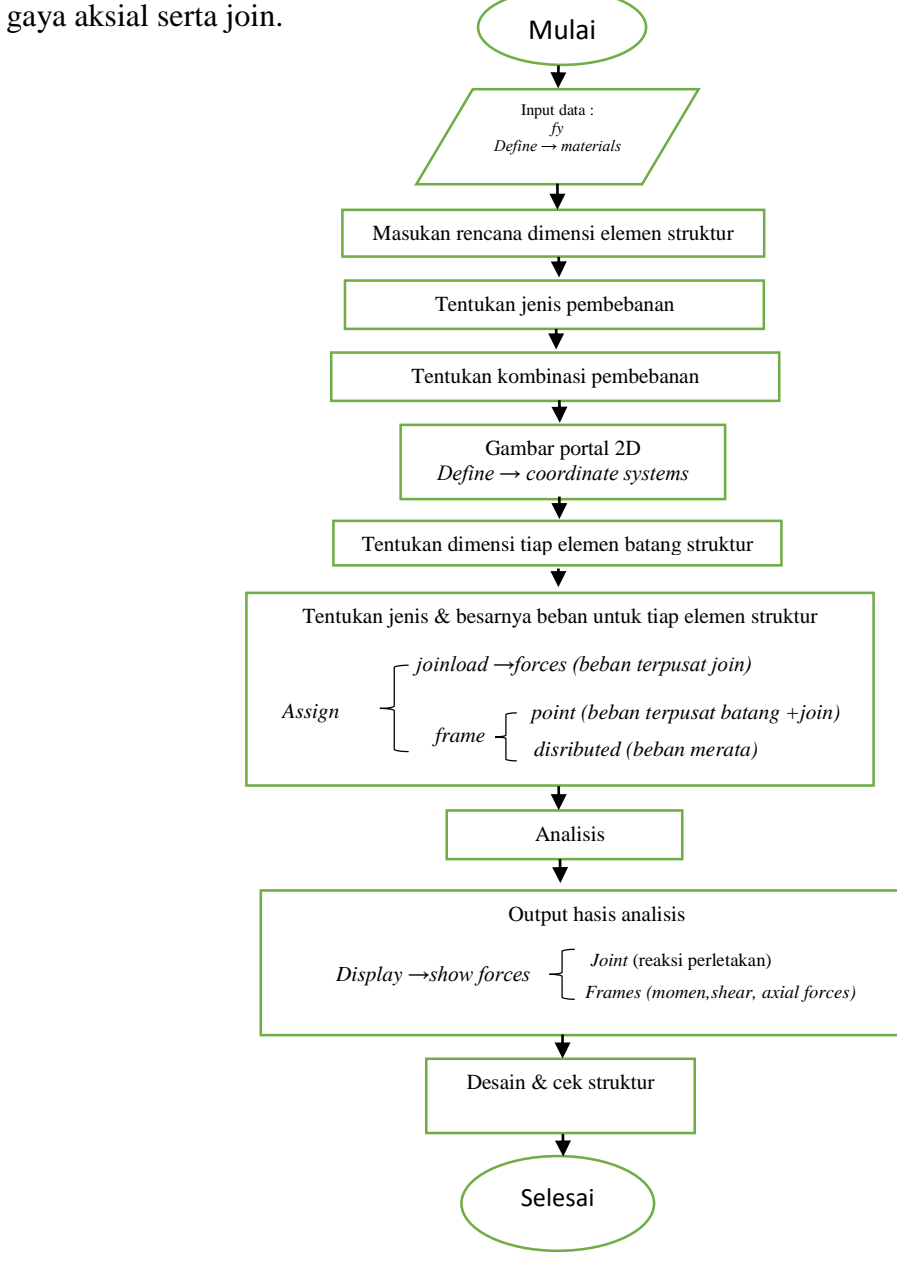

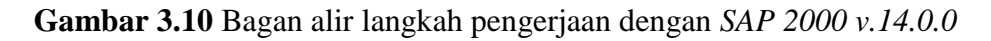

## **3.4.2 Langkah Perencanaan Perhitungan Rangka Atap Baja Konvensional**

Rangka atap dihitung terpisah dari portal maka perencanaan memakai rujukan AISI *(American Iron Steel Institue).* Adapun langkah perencanaannya sebagai berikut:

- 1. Perencanaan dimensi gording dan rangka atap dianalisis langsung menggunakan *SAP 2000 versi 14.0.0*
- 2. Gording dihitung secara terpisah dari rangka atap, reaksi dari gording didistribusikan ke rangka atap berupa beban terpusat (P), kemudian dilakukan perhitungan analisis rangka atap.

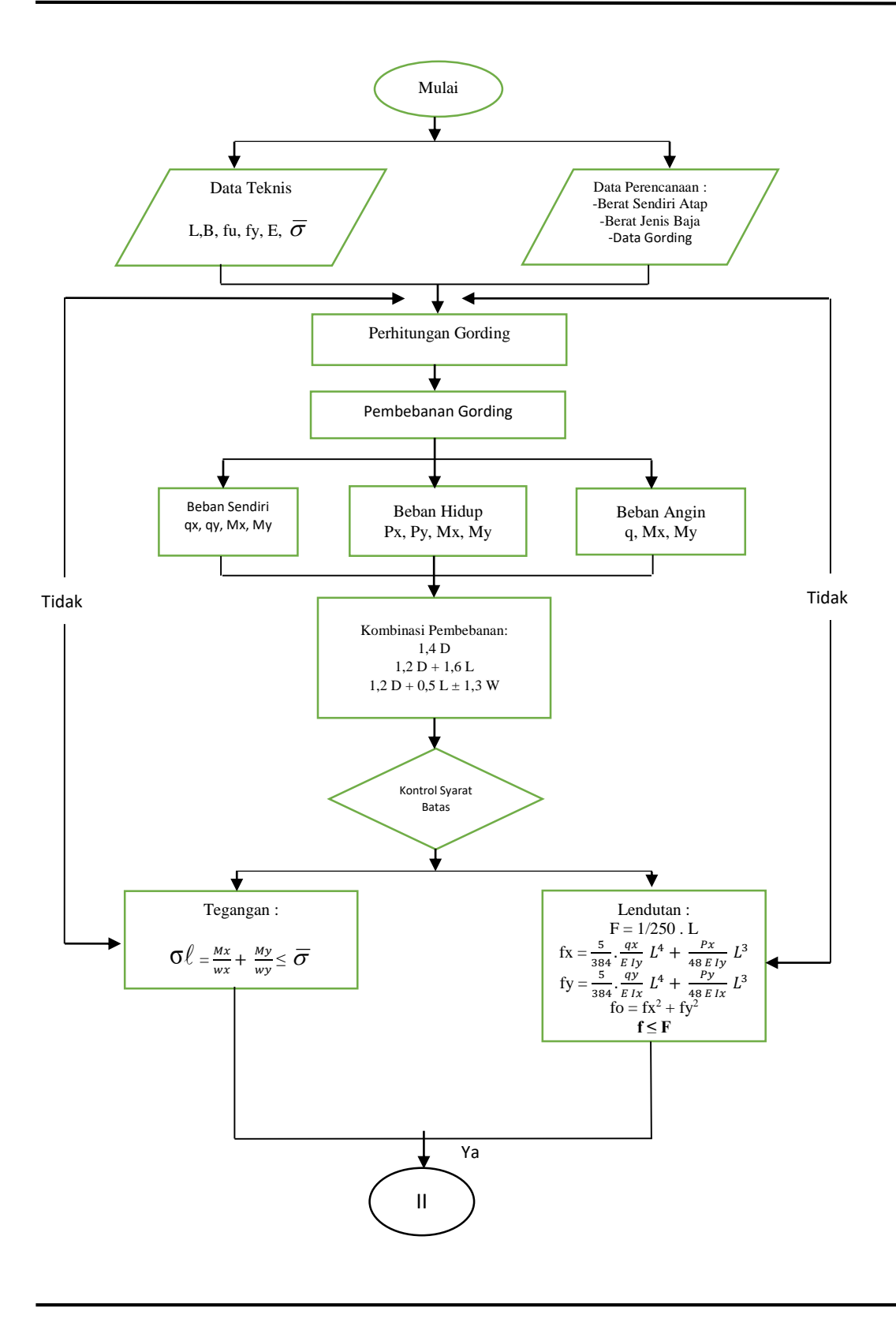

*Perencanaan Pembangunan Rumah Kost Putri di Cilolohan Kota Tasikmalaya*

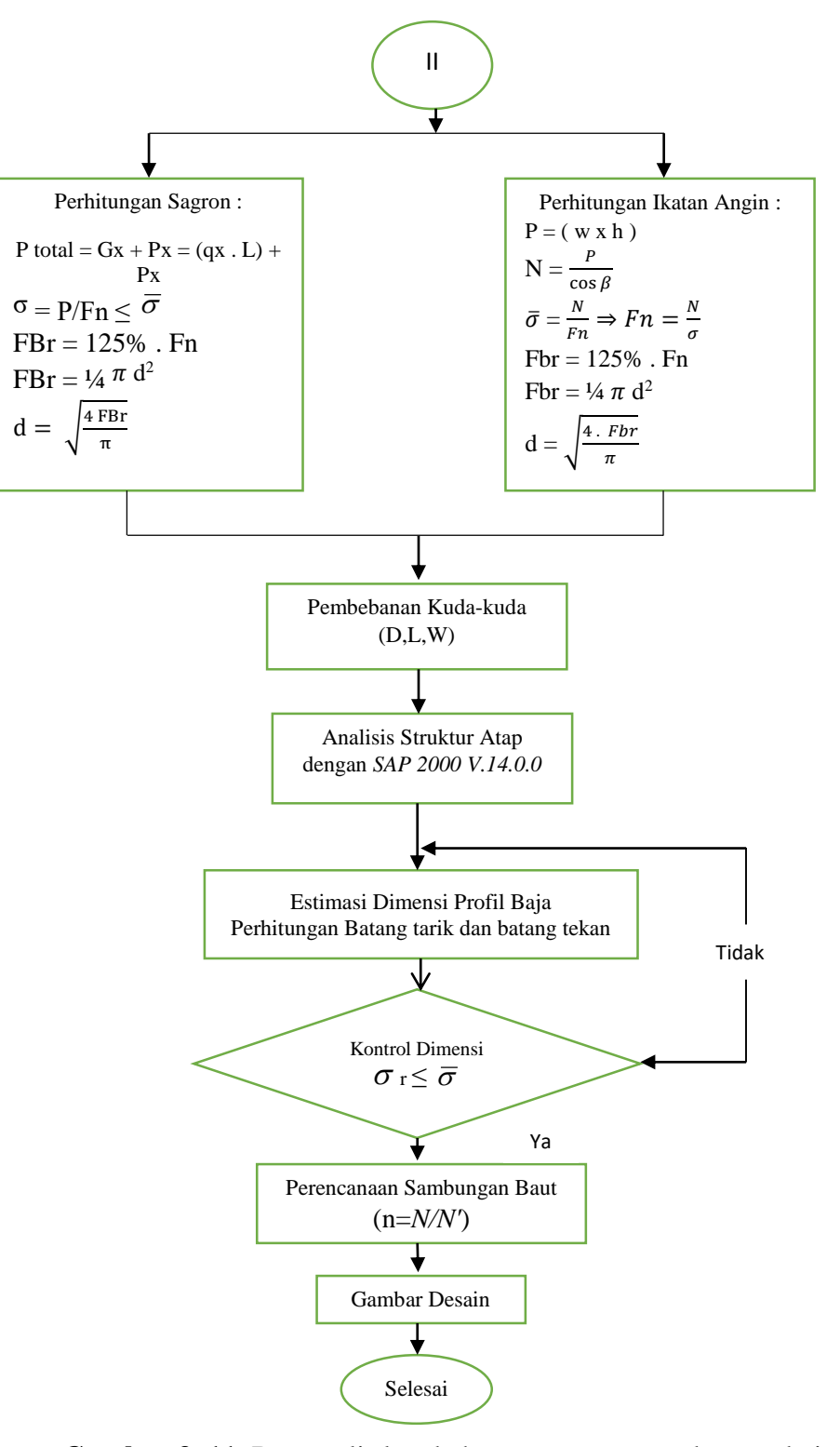

**Gambar 3. 11.** Bagan alir langkah perencanaan rangka atap baja

## **3.4.3 Langkah Perencanaan Struktur Portal Beton Bertulang**

Langkah perencanaan struktur gedung berdasarkan ketentuan yang berlaku menurut, SNI 2847-2013, Peraturan Beton Bertulang Indonesia, dan SNI Gempa - 1726-2012.

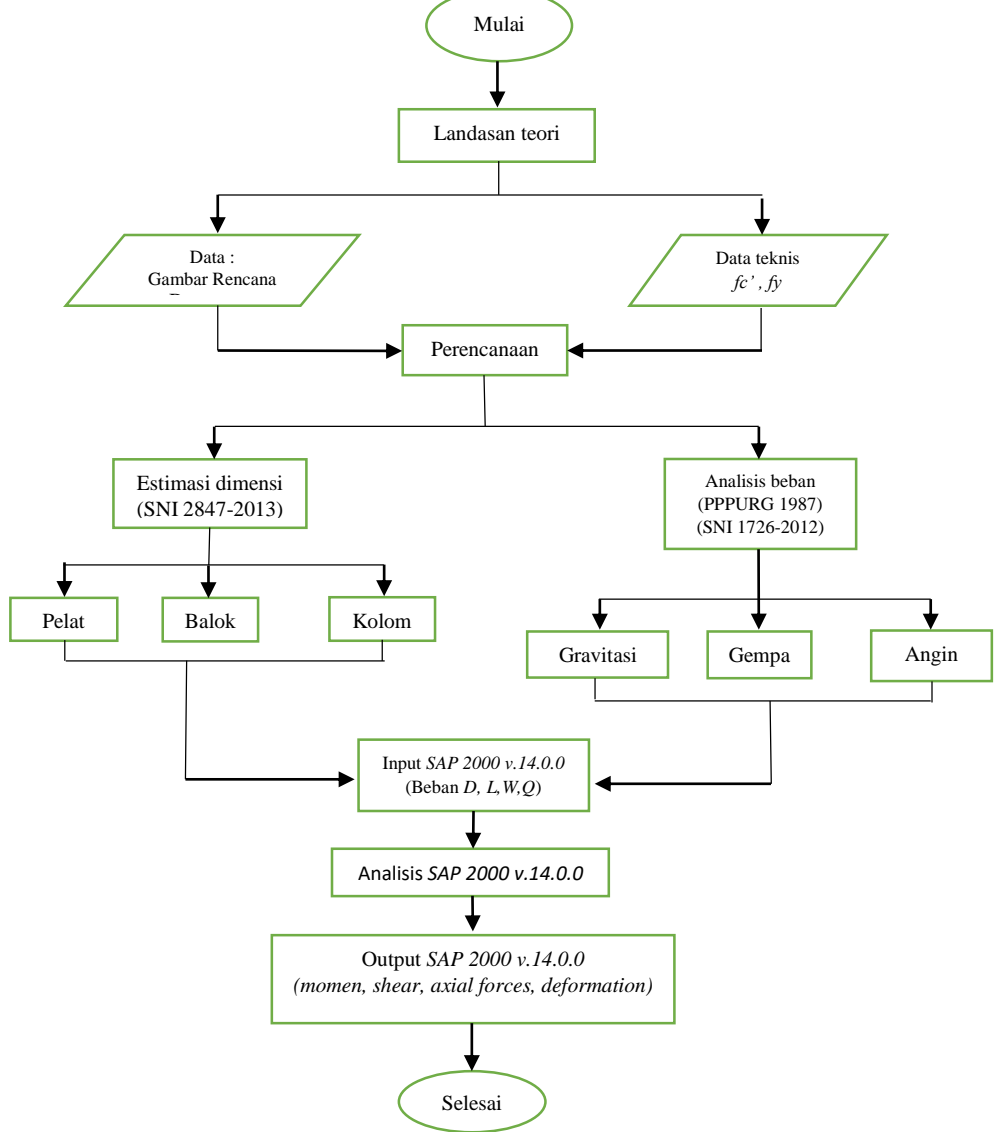

**Gambar 3.12** Bagan alir langkah perencanaan struktur portal

beton bertulang

### **3.4.4 Langkah Perencanaan Perhitungan Pelat Lantai**

Pelat lantai dihitung terpisah dari balok, cara perencanaan pelat memakai SNI 2847-2013. Pelat hanya memikul beban mati dan beban hidup. Adapun langkah perencanaannya sebagai berikut : Mulai

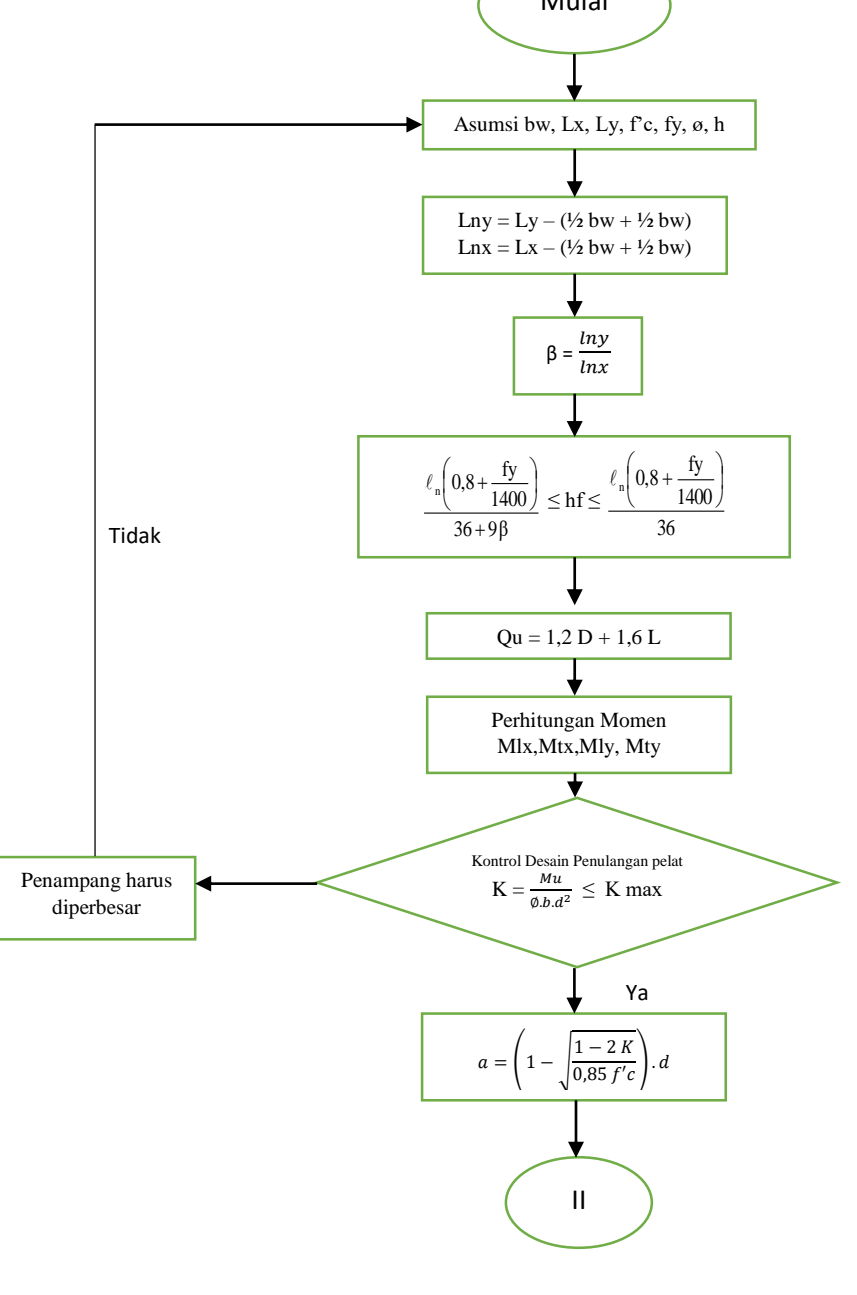

*Perencanaan Pembangunan Rumah Kost Putri di Cilolohan Kota Tasikmalaya*

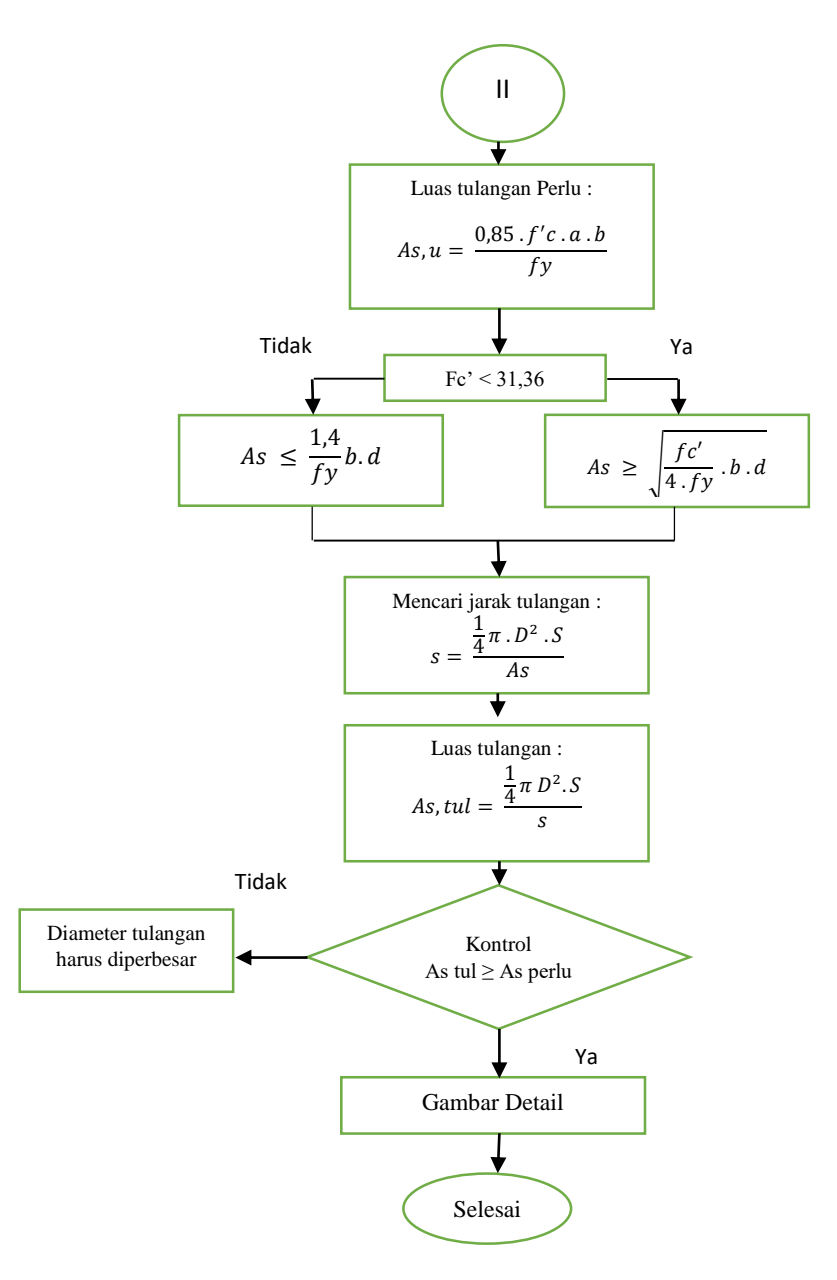

**Gambar 3.13** Bagan alir langkah perencanaan pelat

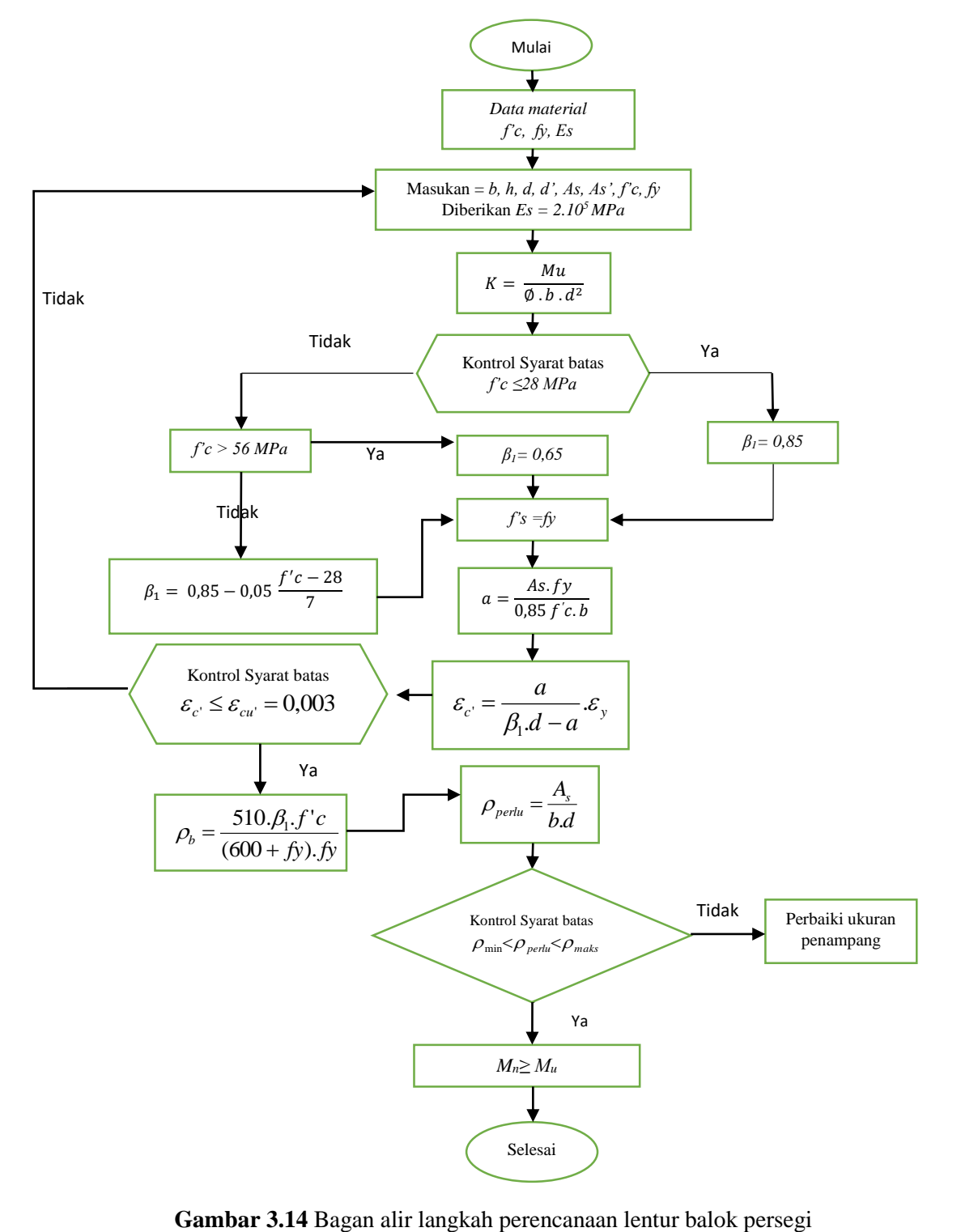

## **3.4.5 Langkah Perencanaan Perhitungan Lentur Balok Persegi**

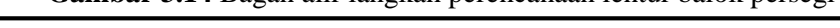

# **3.4.6 Langkah Desain Penulangan Untuk Geser Penampang Persegi**

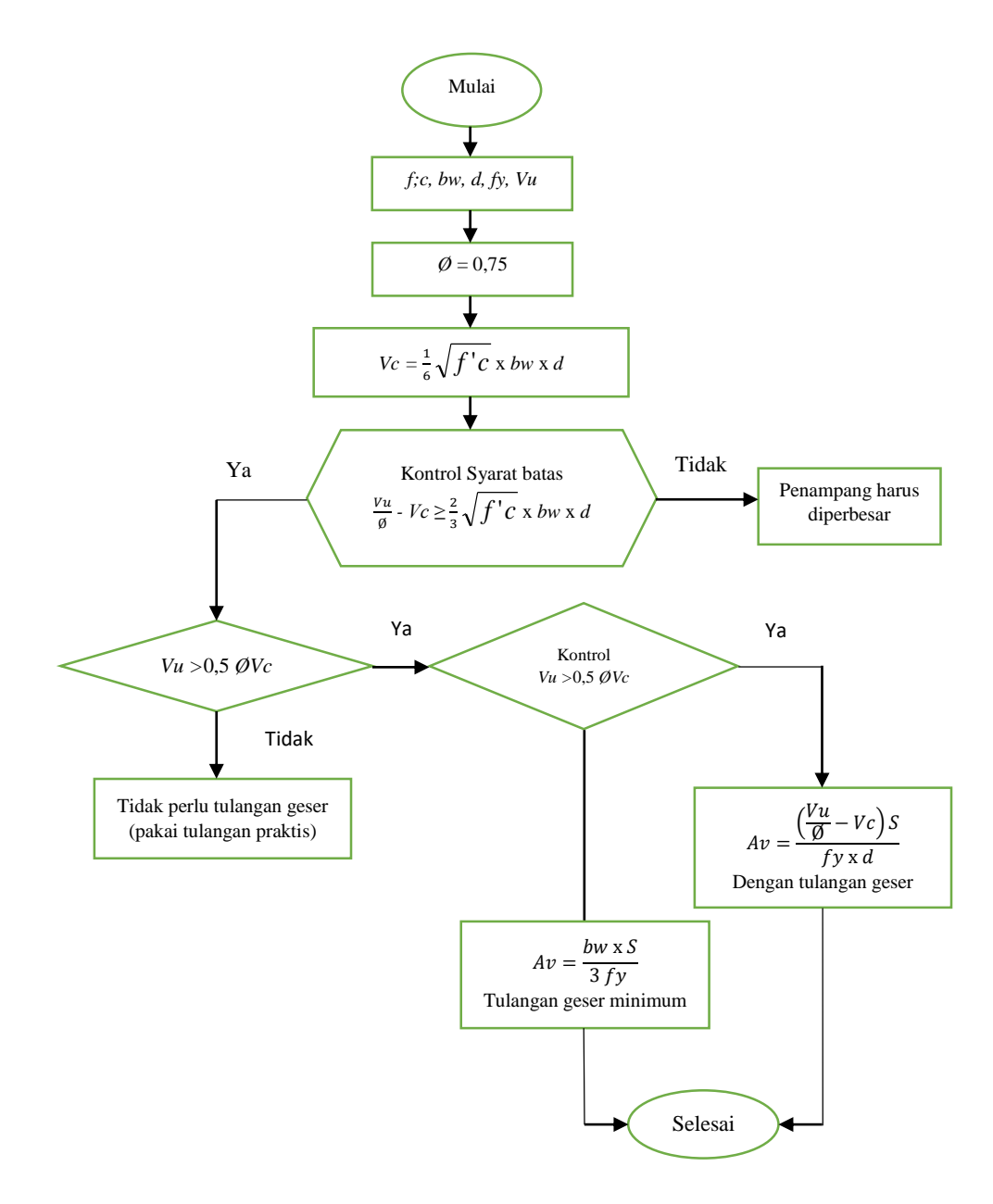

**Gambar 3.15** Bagan alir langkah perencanaan penulangan geser gesergeser

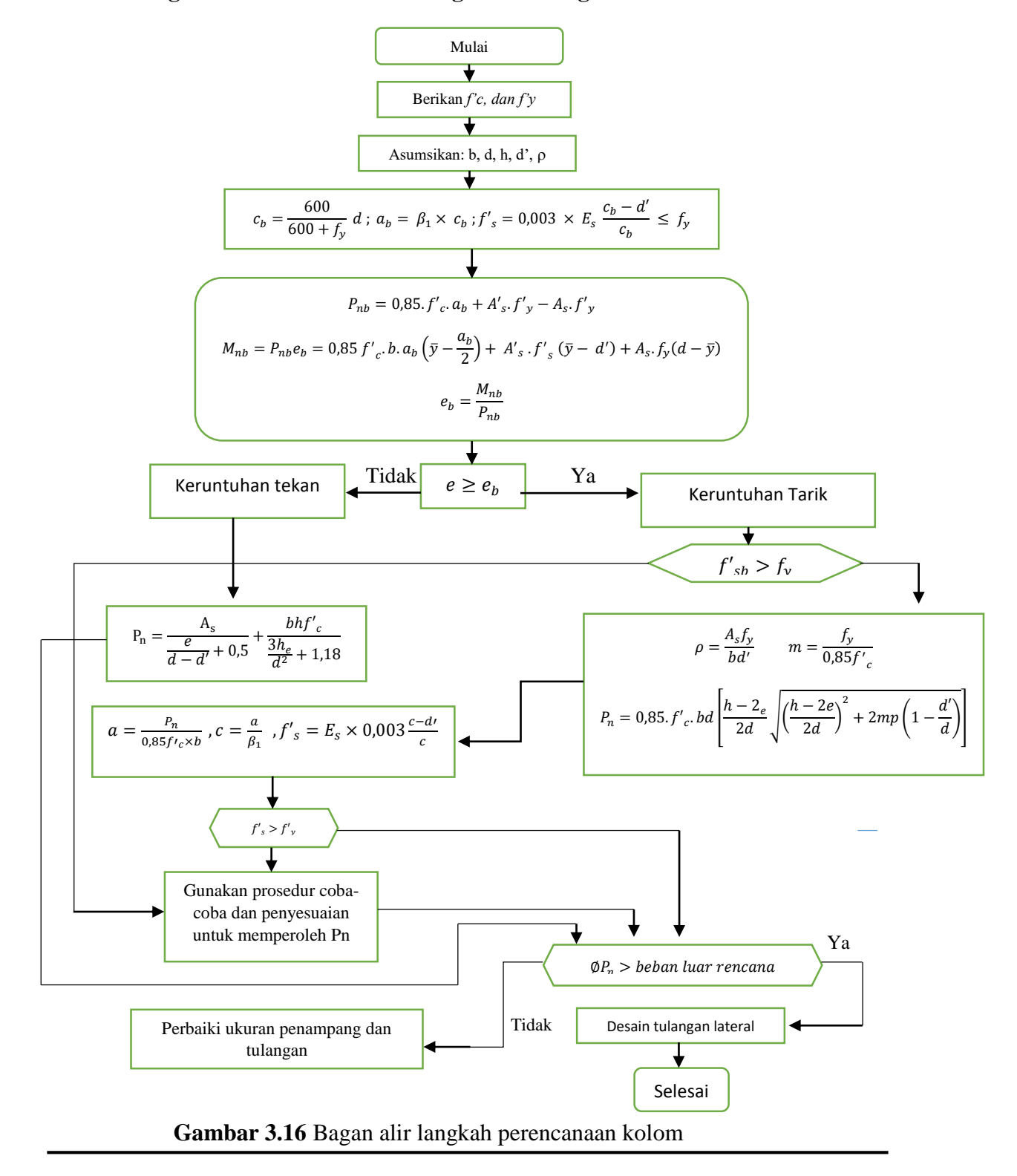

### **3.4.7 Langkah Perencanaan Perhitungan Penulangan Kolom**

*Perencanaan Pembangunan Rumah Kost Putri di Cilolohan Kota Tasikmalaya*

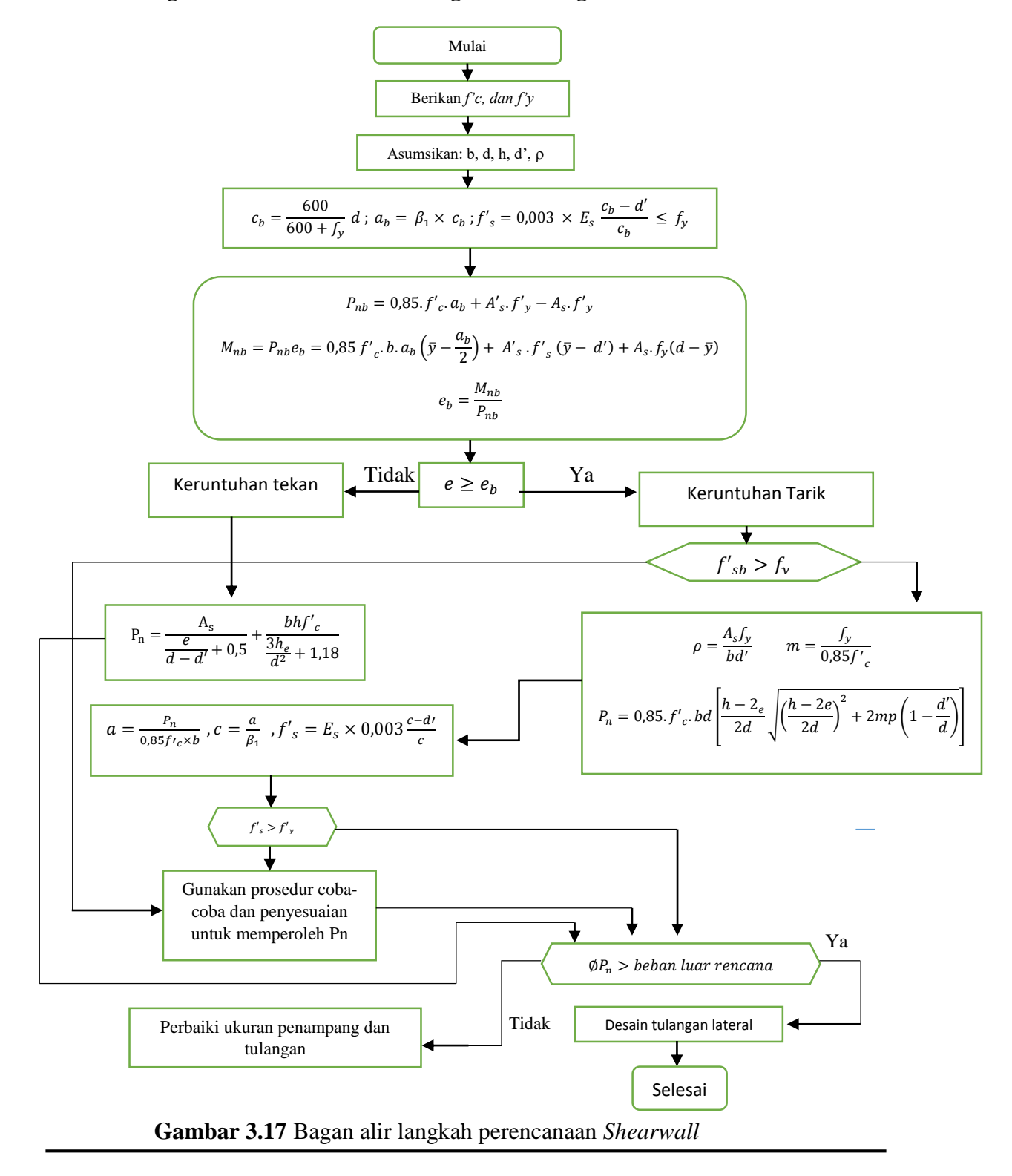

### **3.4.8 Langkah Perencanaan Perhitungan Penulangan** *Shearwall*

*Perencanaan Pembangunan Rumah Kost Putri di Cilolohan Kota Tasikmalaya*

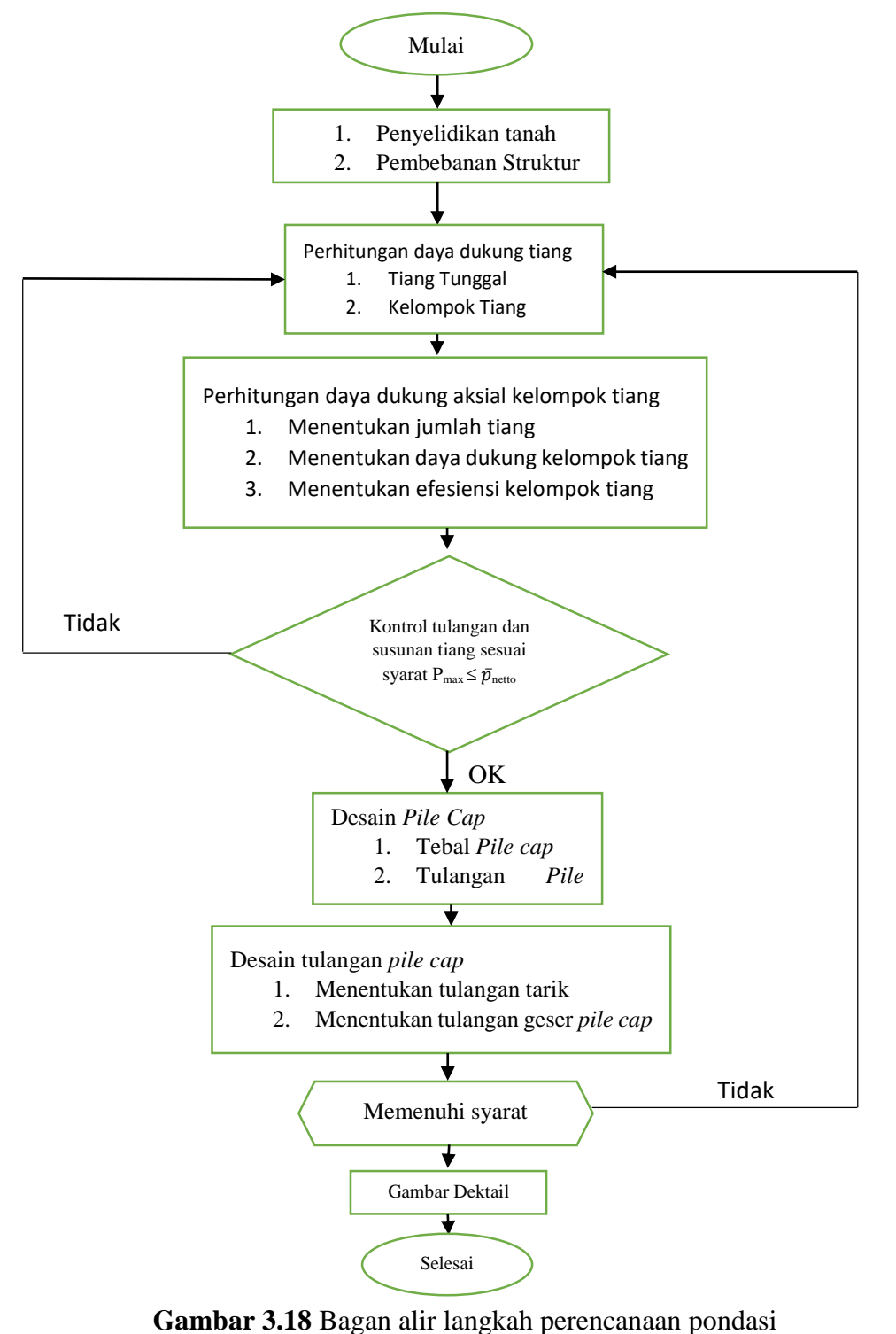

### **3.4.9 Langkah Perencanaan Perhitungan Pondasi**

Keterangan Notasi :

a = tinggi blok tegangan beton tekan persegi ekivalen

As  $=$  luas tulangan tarik,  $(mm^2)$ 

$$
b = \text{Lebar penampang}
$$

- $c =$  Jarak antara garis netral & tepi serat beton tekan, (mm).
- $Cc = Gaya$  tekan beton,  $(KN)$
- $d = tinggi$  efektif penampang, (mm).
- ds = Jarak antara titik berat tulangan tarik dan tepi serat beton tarik
- *fc'* = Tegangan tekan beton yang disyaratkan pada umur 28 hari
- Es = Modulus elastisitas baja tulangan, diambil sebesar 200.000 MPa
- *f<sup>s</sup>* = Tegangan tarik baja tulangan
- *f<sup>y</sup>* = Tegangan tarik baja tulangan ada saat leleh

$$
h = Tinggi penampang
$$

- $Mn = Momen nominal aktual, (KNm)$
- $T_s$  = Gaya tarik baja tulangan
- $β<sub>1</sub>$  = Faktor pembentuk tegangan beton tekan persegi ekivalen, yang bergantung pada mutu beton *fc'*
- $\varepsilon_c$ <sup>\*</sup> = Regangan tekan beton, dengan  $\varepsilon_c$ <sup>\*</sup> maksimal 0,003
- $\varepsilon_s$  = Regangan tarik baja tulangan
- $\varepsilon_y$  = Regangan tarik baja tulangan pada saat leleh
- $ρ =$ Rasio tulangan seimbang
- $Vu = Gaya geser$
- $Vn =$ Kuat geser nominal
- $Vc =$ Kuat geser beton
- $Vs = Kuat geser tulangan geser$
- $Av =$ Luas tulangan geser
- $S =$  Jarak tulangan
- $\varnothing$  = Faktor reduksi
- $P =$ beban aksial
- $M = M$ omen lentur
- $e$  = eksentrisitas
- $γ = Berat jenis$

## **3.5 Pedoman Perencanaan**

Peraturan yang menjadi pedoman perencanaan Tugas Akhir ini adalah sebagai berikut :

- 1. Perencanaan Struktur Gedung Beton Bertulang Tahan Gempa (Iswandi Imran)
- 2. Perencanaan Struktur Beton Bertulang Berdasarkan SNI 2847 : 2013
- 3. Persyaratan beton struktural untuk bangunan gedung (SNI 2847:2013).
- 4. Balok Pelat Beton Bertulang (Ali Asroni)
- 5. Tata cara perencanaan ketahanan gempa untuk struktur bangunan gedung dan non gedung (SNI 1726:2012).